## Specifying scope

When you define a scope for the row or a column, you can:

- Specify the row/column scope, dragging selected packages on the scope box
- Define expressions for building personalized hierarchy trees
- Specify the row/column scope query, building a list of elements related through the defined criteria

## Specify the row/column scope

To specify the row/column scope

Do one of the following:

- In the Model Browser, select one or more packages and drag them to the Row/Column Scope box in the Criteria area. Be Containment Loan Registration X Containment 18 4 X 🔶 🔶 📴 💼 Delete 🖷 Remove From Matrix 🖬 Change 📭 🛒 🚔 🙀 🔍 ф.-Criteria 🗄 👘 🛅 UML relations ^ Row Element Type: UseCase .... 🗄 🔤 Elements Profile Row Scope: Drag elements from the Model Browser {} 🗄 🖾 MagicLibrary .... E.... ∕ Relations Dependency Criteria: Drag elements from the Model Browse .... 🗄 🖷 🚺 Users 🗄 🖾 Item Browse 🗄 🖾 Item Manage 🗄 🖾 Item Reservat 🗄 🖾 Loan Registration 🗄 🖾 System Access 🗄 🖾 System Settings < 5 B Containment Loan Registration X Containment 1<sup>2</sup> 4 X 🔶 🔶 📴 👘 Delete 🖷 Remove From Matrix 🛛 🖬 Change 🖻 🕸 🖾 🛱 🖾 Φ. • Criteria 🕀 🛅 UML relations ۸ Row Element Type: UseCase .... 🗄 🔤 Elements Profile Row Scope: Item Browser, Item Management, Item F 🖻 🖾 MagicLibrary .... . ⊞… ∕∕ Relations Dependency Criteria: Drag elements from the Model Browser .... 🗄 👘 🚺 Users 🗄 🗠 🖾 Item Browse 🗄 🖾 Item Manage 🗄 🗠 🗖 Item Reservat 🗄 🖾 Loan Registration 🗄 🖾 System Access E-System Settings 5 0
  - · For the multiple selection Press and hold Shift or Ctrl.
  - If you want to add additional elements, press and hold Ctrl while dragging the elements to the Row/Column Scope box.
  - Click the utton next to the Row/Column Scope box and in the open dialog select the needed packages. Click OK.
  - Open the matrix Specification window, click the Row/Column Scope property value cell, then click the window, and in the open dialog select the needed packages. Click Close.

## Define expressions for building personalized hierarchy trees

You can specify the criterion for building a personalized Row/Column hierarchy tree in matrices by choose from the following tree-view options:

- Select Containment to display the decomposition of elements related through the Containment relationship.
- Select Structure to display the decomposition of Part Properties related through the Composition relationship.
- Select Custom to display the decomposition of elements related through any criteria of your choice.

By selecting Structure, you can build a custom tree-like view for the rows and columns of the matrix. Currently it is possible to build a tree hierarchy by specifying your own criteria. You can select the predefined Structure criteria which builds the same hierarchy as in the Structure Tree in Model Browser.

Select Custom, if you need to collect elements that are not necessarily owned by the same package, you can specify the query in the **Row/Column Query** dialog, and see the results added to it immediately.

| S Car Analysis X                                                                     |         |                   |               |                |                |                  |                                                                                                    |                     |                                          |                                                    |  |  |  |  |  |
|--------------------------------------------------------------------------------------|---------|-------------------|---------------|----------------|----------------|------------------|----------------------------------------------------------------------------------------------------|---------------------|------------------------------------------|----------------------------------------------------|--|--|--|--|--|
| 🔶 🔶 🗄 😰 🗄 😰 🗄 Delete 🔚 Remove From Matrix 🕴 🛃 Change Axes 🗈 Export 🕴 😴 🕴 🗘 🗸 🚺 🔺 🗼 🔍 |         |                   |               |                |                |                  |                                                                                                    |                     |                                          |                                                    |  |  |  |  |  |
| Criteria                                                                             |         |                   |               |                |                |                  |                                                                                                    |                     |                                          |                                                    |  |  |  |  |  |
| Row Element Type: PartProperty,Block,ValueProperty                                   |         |                   |               |                |                |                  |                                                                                                    |                     | Column Element Type: AbstractRequirement |                                                    |  |  |  |  |  |
| Row Scope:                                                                           | Car     |                   |               |                |                | (                | te la compañía de la compañía de la comp |                     |                                          | Column Scope: Requirements                         |  |  |  |  |  |
| Dependency Criteria:                                                                 | Satisfy |                   |               |                |                |                  |                                                                                                    |                     |                                          | Direction: Row to column $\lor$ Show Elements: All |  |  |  |  |  |
| Legend 🧖 🕺 Row Query 🗙                                                               |         |                   |               |                |                |                  |                                                                                                    |                     |                                          |                                                    |  |  |  |  |  |
|                                                                                      |         | ance              | _             |                | ų              | ā                |                                                                                                    | ength               |                                          |                                                    |  |  |  |  |  |
|                                                                                      |         | Stopping Distance | Brake Heating | Brake Pad Life | Vehicle Weight | 6 Rotor Diameter | 7 Pad Width                                                                                                    | 8 Pad Center Length | Pad Center Thickness                     | Specify the expression to collect row elements.    |  |  |  |  |  |
|                                                                                      |         | я                 | R 2           | 8              | R<br>4         | R 6              | R 7                                                                                                    | 8                   | Я                                        |                                                    |  |  |  |  |  |
| 🖃 - 🔜 Car                                                                            |         |                   |               |                |                |                  |                                                                                                    |                     |                                          | ○ Containment                                      |  |  |  |  |  |
| engine : Engine                                                                      |         |                   |               |                |                |                  |                                                                                                    |                     |                                          | Structure                                          |  |  |  |  |  |
| P wheel : Wheel                                                                      |         |                   |               |                |                |                  |                                                                                                    |                     |                                          | OCustom                                            |  |  |  |  |  |
| D P brake : Brake                                                                    |         |                   |               |                |                |                  |                                                                                                    |                     |                                          | Custom                                             |  |  |  |  |  |
| Caliper : Caliper                                                                    |         |                   |               |                |                |                  |                                                                                                    |                     |                                          |                                                    |  |  |  |  |  |
| Pad : Pad                                                                            |         |                   |               |                |                |                  |                                                                                                    |                     |                                          |                                                    |  |  |  |  |  |
| V brakeMU : Real = 0.6                                                               |         |                   |               |                |                |                  |                                                                                                    | -                   |                                          |                                                    |  |  |  |  |  |
| V centerLength : length[metre]                                                       |         |                   |               |                |                |                  |                                                                                                    | 7                   | _                                        |                                                    |  |  |  |  |  |
| V thickness : length[metre]                                                          |         |                   |               |                |                |                  | _                                                                                                    |                     | 2                                        |                                                    |  |  |  |  |  |
| width : diameter[metre]                                                              |         |                   |               | _              | _              |                  | 7                                                                                                    |                     |                                          | OK Cancel Help                                     |  |  |  |  |  |
| 🗄 - P rotor : Rotor                                                                  |         |                   |               |                |                | 1                |                                                                                                    |                     |                                          |                                                    |  |  |  |  |  |

Specifying criteria for building a personalized tree-view in a matrix

## Specify the row/column scope query

To specify the row/column scope query

Click the Specify Row/Column Query icon in the Row/Column Scope field.
 Criteria
 Row Element Type: Drag elements from the Model Browser ...

- 2. In the Row/Column Query dialog, select one of the following:
  - Containment. Select if you want that the row/column elements would be displayed as in the Containment tree. Owned elements will be collected recursively starting from the elements specified as scope values.
    - Structure. Select if you want that the row/column elements would be displayed as in the Structure tree. This option is available only when the SysML Plugin is installed.
    - Custom. Select if you want to make your own adjustments. Select the Build Hierarchy check box to recursively execute the specified expression for building multilevel hierarchy starting from the scope as the root.

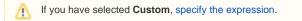

| 💥 Row Query                                                        |                                                                                                    |                                          | ×                  |
|--------------------------------------------------------------------|----------------------------------------------------------------------------------------------------|------------------------------------------|--------------------|
| Edit Row Query<br>Specify the expression to col                    | lect row elements.                                                                                                    |                                          | 15 Acres           |
| <ul> <li>Containment</li> <li>Structure</li> <li>Custom</li> </ul> |                                                                                                    |                                          |                    |
| Custom<br>                                                         | Simple Navigation ①                                                                                                    | Edit Remove                              |                    |
| Create operation                                                   | Relation Criterion         Relations         Abstraction         Activity Edge         1 additionalElementImport [ElementImport]         1 additionalPackageImport [PackageImport]         1 Allocate [Abstraction]         2 assembly [Dependency]         Association         Q Type here to filter properties         Show Relations Criteria Available Only for Comparison | ☐ false<br>☐ false<br>☐ false<br>☐ false | Direction          |
| Expert                                                             | ОК Са                                                                                                    | ncel He                                  | lp Evaluation Mode |

3. Click OK.